# **Table of Contents**

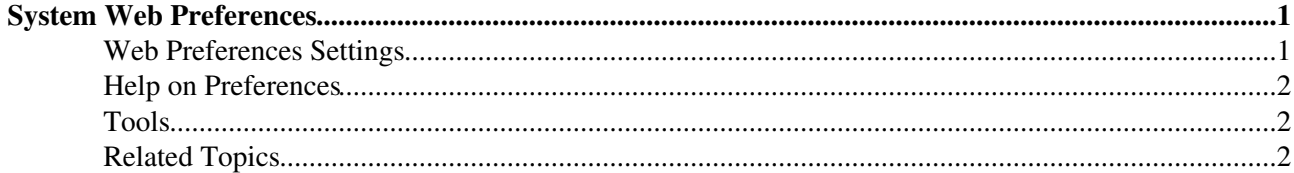

## <span id="page-1-0"></span>**System Web Preferences**

The following settings are **web preferences** of the [System](https://iac-twiki.ethz.ch/System/WebHome) web. These preferences override the **site-level preferences** in [System.DefaultPreferences](https://iac-twiki.ethz.ch/System/DefaultPreferences) and [Main.SitePreferences,](https://iac-twiki.ethz.ch/Main/SitePreferences) and can be overwritten by **user preferences** (your personal topic, eg: [WikiGuest](https://iac-twiki.ethz.ch/Main/WikiGuest) in the [Main](https://iac-twiki.ethz.ch/Main/WebHome) web).

### <span id="page-1-1"></span>**Web Preferences Settings**

These [preference settings](https://iac-twiki.ethz.ch/System/PreferenceSettings) override the defaults for this web and it's subwebs only.

- Web settings:
	- ♦ Set WEBTOPICLIST = [Welcome](https://iac-twiki.ethz.ch/System/WelcomeGuest) | [Register](https://iac-twiki.ethz.ch/System/UserRegistration) | [Changes](https://iac-twiki.ethz.ch/System/WebChanges) | [Topics](https://iac-twiki.ethz.ch/System/WebTopicList) | [Index](https://iac-twiki.ethz.ch/System/WebIndex) | [Search](https://iac-twiki.ethz.ch/System/WebSearch) | Go
	- $\triangle$  Set WEBBGCOLOR = #FFD8AA
	- $\triangle$  Set SITEMAPLIST = on
	- ◆ Set SITEMAPWHAT = [Welcome,](https://iac-twiki.ethz.ch/System/WelcomeGuest) [Registration,](https://iac-twiki.ethz.ch/System/UserRegistration) and other [StartingPoints;](https://iac-twiki.ethz.ch/System/StartingPoints) Foswiki history & Wiki style; All the docs...
	- ♦ Set SITEMAPUSETO = ...discover Foswiki details, and how to start your own site.
	- Hide Table of Contents if the topic is included ♦
		- ◊ Set TOC\_HIDE\_IF\_INCLUDED = on
	- Set default Table of Contents title ♦  $\Diamond$  Set TOC TITLE = On this page:
	- The first header level to appear in the TOC: ♦  $\Diamond$  Set TOC MIN DEPTH = 2
	- Use auto linking for the Foswiki documentation pages: ♦  $\Diamond$  Set NOAUTOLINK = 0
- Default template for **new topics** for this web:
	- ♦ [WebTopicEditTemplate](https://iac-twiki.ethz.ch/System/WebTopicEditTemplate): Site-level default topic template
- Comma separated list of **forms** that can be attached to topics in this web. See [DataForms](https://iac-twiki.ethz.ch/System/DataForms) for more information.
	- ♦ Set WEBFORMS = [DefaultPreferencesForm](https://iac-twiki.ethz.ch/System/DefaultPreferencesForm)
- Copyright notice for the web.
	- Set WEBCOPYRIGHT = COPYRIGHT Copyright  $\odot$  by the contributing authors. All material on this site is the property of the contributing authors. Ideas, requests, problems regarding Wiki? [Send feedback](mailto:urs.beyerle@env.ethz.ch?subject=Wiki %20Feedback%20on%20System.WebPreferences)
- Users or groups who **are not** / **are** allowed to **view** / **change** / **rename** topics in the System web: (See [AccessControl\)](https://iac-twiki.ethz.ch/System/AccessControl).
	- ♦ Set ALLOWWEBCHANGE = [AdminGroup](https://iac-twiki.ethz.ch/Main/AdminGroup)
	- $\triangle$  Set ALLOWWEBRENAME = [AdminGroup](https://iac-twiki.ethz.ch/Main/AdminGroup)
- Users or groups allowed to change or rename this WebPreferences topic: (e.g., WebAdministratorsGroup[?\)](https://iac-twiki.ethz.ch/bin/edit/Main/WebAdministratorsGroup?topicparent=System.WebPreferences)
	- ♦ Set ALLOWTOPICCHANGE = [AdminGroup](https://iac-twiki.ethz.ch/Main/AdminGroup)
- Web preferences that are **not** allowed to be overridden by sub-web, user or topic preferences:
	- Set FINALPREFERENCES = NOSEARCHALL, ATTACHFILESIZELIMIT, ♦ WIKIWEBMASTER, WEBCOPYRIGHT, WEBTOPICLIST, DENYWEBVIEW, ALLOWWEBVIEW, DENYWEBCHANGE, ALLOWWEBCHANGE, ALLOWWEBRENAME, DENYWEBRENAME

## <span id="page-2-0"></span>**Help on Preferences**

- A *preference setting* lets you define a simple macr[o?](https://iac-twiki.ethz.ch/bin/edit/System/Macro?topicparent=System.WebPreferences) that can be expanded in your output.
- A preference setting looks like this: •

3 or 6 spaces \* Set NAME = value Example:

- $\triangle$  Set WEBBGCOLOR = #FFFFC0
- A preferences setting can be disabled with a # sign. Remove the # sign to enable a local customisation. Example:
	- ♦ #Set DENYWEBCHANGE = [UnknownUser](https://iac-twiki.ethz.ch/Main/UnknownUser)
- Macros defined using preference settings are expanded by enclosing the name in percent signs. Example:
	- ♦ When you write %WEBBGCOLOR%, it gets expanded to #FFD8AA
- The sequential order of the preference settings is significant. i.e. set WEBCOPYRIGHT before WIKIWEBMASTER since %WEBCOPYRIGHT% uses the %WIKIWEBMASTER% setting.
- You can introduce your own preference settings and use them in your topics and templates.
- Preferences can be defined in a number of places:
	- 1. [DefaultPreferences](https://iac-twiki.ethz.ch/System/DefaultPreferences)
	- 2. [SitePreferences](https://iac-twiki.ethz.ch/Main/SitePreferences)
	- 3. Parent webs WebPreferences
	- 4. WebPreferences
	- 5. In user topics
	- 6. In Plugin documentation topics
	- 7. In topics
- Preference settings can be *finalised*, which means they can't be redefined

### <span id="page-2-1"></span>**Tools**

- **• h** Rename, move or delete this web:
	- **[Rename/move/delete web...](https://iac-twiki.ethz.ch/bin/rename/System/WebPreferences?action=renameweb)**, looking for references in *all public webs* See also: ♦ [ManagingWebs](https://iac-twiki.ethz.ch/System/ManagingWebs)

### <span id="page-2-2"></span>**Related Topics**

- [System.DefaultPreferences](https://iac-twiki.ethz.ch/System/DefaultPreferences), [Main.SitePreferences](https://iac-twiki.ethz.ch/Main/SitePreferences) site-level preferences
- [WikiUsers](https://iac-twiki.ethz.ch/Main/WikiUsers) list of user topics. User topics can have optional user preferences
- [Macros](https://iac-twiki.ethz.ch/System/Macros)  what macros are and how to use them, including a list of common macros
- [AccessControl](https://iac-twiki.ethz.ch/System/AccessControl)  explains how to restrict access by users or groups

[Edit](https://iac-twiki.ethz.ch/bin/edit/System/WebPreferences?t=1715927354;nowysiwyg=1) | [Attach](https://iac-twiki.ethz.ch/bin/attach/System/WebPreferences) | Print version | [History](https://iac-twiki.ethz.ch/bin/rdiff/System/WebPreferences?type=history): %REVISIONS% | [Backlinks](https://iac-twiki.ethz.ch/bin/oops/System/WebPreferences?template=backlinksweb) | Raw View | [More topic actions](https://iac-twiki.ethz.ch/bin/oops/System/WebPreferences?template=oopsmore¶m1=%MAXREV%¶m2=%CURRREV%) Topic revision: r1 - 09 Jan 2009 - 13:00:00 - [ProjectContributor](https://iac-twiki.ethz.ch/Main/ProjectContributor)

- $\bullet$  [System](https://iac-twiki.ethz.ch/System/WebHome)
- [Log In](https://iac-twiki.ethz.ch/bin/logon/System/WebPreferences)
- **Toolbox**
- $\blacksquare$  [Users](https://iac-twiki.ethz.ch/Main/WikiUsers)
- [Groups](https://iac-twiki.ethz.ch/Main/WikiGroups)
- $\bullet$  [Index](https://iac-twiki.ethz.ch/System/WebTopicList)
- $\bullet$  **[Search](https://iac-twiki.ethz.ch/System/WebSearch)**
- $\bullet$   $\blacksquare$  [Changes](https://iac-twiki.ethz.ch/System/WebChanges)
- $\bullet$  Motifications
- **a** [RSS Feed](https://iac-twiki.ethz.ch/System/WebRss)
- $\overline{\mathbb{Z}}$  [Statistics](https://iac-twiki.ethz.ch/System/WebStatistics)
- $\bullet$  Preferences

#### • **User Reference**

- [BeginnersStartHere](https://iac-twiki.ethz.ch/System/BeginnersStartHere)
- [TextFormattingRules](https://iac-twiki.ethz.ch/System/TextFormattingRules)
- [Macros](https://iac-twiki.ethz.ch/System/Macros)
- [FormattedSearch](https://iac-twiki.ethz.ch/System/FormattedSearch)
- [QuerySearch](https://iac-twiki.ethz.ch/System/QuerySearch)
- [DocumentGraphics](https://iac-twiki.ethz.ch/System/DocumentGraphics)
- [SkinBrowser](https://iac-twiki.ethz.ch/System/SkinBrowser)
- [InstalledPlugins](https://iac-twiki.ethz.ch/System/InstalledPlugins)

#### • **Admin Maintenance**

- [Reference Manual](https://iac-twiki.ethz.ch/System/ReferenceManual)
- [AdminToolsCategory](https://iac-twiki.ethz.ch/System/AdminToolsCategory)
- [InterWikis](https://iac-twiki.ethz.ch/System/InterWikis)
- [ManagingWebs](https://iac-twiki.ethz.ch/System/ManagingWebs)
- [SiteTools](https://iac-twiki.ethz.ch/System/SiteTools)
- [DefaultPreferences](https://iac-twiki.ethz.ch/System/DefaultPreferences)
- WebPreferences

#### • **Categories**

- [Admin Documentation](https://iac-twiki.ethz.ch/System/AdminDocumentationCategory)
- [Admin Tools](https://iac-twiki.ethz.ch/System/AdminToolsCategory)
- [Developer Doc](https://iac-twiki.ethz.ch/System/DeveloperDocumentationCategory)
- [User Documentation](https://iac-twiki.ethz.ch/System/UserDocumentationCategory)
- [User Tools](https://iac-twiki.ethz.ch/System/UserToolsCategory)

### • **Webs**

- [Public](https://iac-twiki.ethz.ch/Public/WebHome)
- $\bullet$  [System](https://iac-twiki.ethz.ch/System/WebHome)

• •

**EV FOSWIKI** Copyright © by the contributing authors. All material on this site is the property of the contributing authors.

Ideas, requests, problems regarding Wiki? [Send feedback](mailto:urs.beyerle@env.ethz.ch?subject=Wiki %20Feedback%20on%20System.WebPreferences)